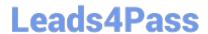

# PEGACPBA73V1<sup>Q&As</sup>

Certified Pega Business Architect (CPBA) 73V1

# Pass Pegasystems PEGACPBA73V1 Exam with 100% Guarantee

Free Download Real Questions & Answers PDF and VCE file from:

https://www.leads4pass.com/pegacpba73v1.html

100% Passing Guarantee 100% Money Back Assurance

Following Questions and Answers are all new published by Pegasystems Official Exam Center

- Instant Download After Purchase
- 100% Money Back Guarantee
- 365 Days Free Update
- 800,000+ Satisfied Customers

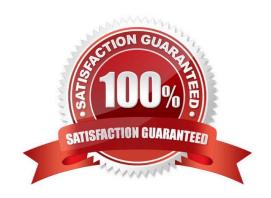

# Leads4Pass

## https://www.leads4pass.com/pegacpba73v1.html

2024 Latest leads4pass PEGACPBA73V1 PDF and VCE dumps Download

#### **QUESTION 1**

| You have been asked to create a pie chart that shows the number of cases eac | h manager has created. A list report       |
|------------------------------------------------------------------------------|--------------------------------------------|
| contains columns for manager name, case ID, and office. How do you configure | the list report in order to create the pie |
| chart?                                                                       |                                            |

- A. Summarize the manager name column.
- B. Group the manager name column.
- C. Group the case ID column.
- D. Summarize the case ID column.

Correct Answer: D

#### **QUESTION 2**

Consider the following user story:

As a customer, I want to be able to cancel an open service request at any time.

Select the configuration option that satisfied the user story.

- A. Add a stage-only action to each stage in the case life cycle.
- B. Configure the Cancel button on the user views to resolve the case.
- C. Add a case wide action to the case life cycle.
- D. Add an alternate stage to the case life cycle.

Correct Answer: C

## **QUESTION 3**

In a purchase request case type, you have the following requirement: Purchase requests should automatically go to a manager of an employee. To meet this requirement, you design a case with a \_\_\_\_\_\_.

- A. process that routes to the manager.
- B. step that routes to the manager.
- C. change stage step to allow the employee to route to the manager.
- D. stage to route requests to the manager.

Correct Answer: A

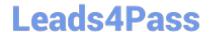

# https://www.leads4pass.com/pegacpba73v1.html

2024 Latest leads4pass PEGACPBA73V1 PDF and VCE dumps Download

### **QUESTION 4**

How do you adjust the urgency of an aging assignment to increase the likelihood that the assignment is completed before the deadline?

- A. Apply an urgency adjustment to the goal interval.
- B. Apply an urgency adjustment to the deadline interval.
- C. Adjust the default assignment urgency.
- D. Add an escalation action to the interval.

Correct Answer: B

Reference https://community1.pega.com/community/pega-academy/question/using-slas-?urgency-assignments-0

# **QUESTION 5**

While running through a case life cycle, a business stakeholder notices a problem in a summary view. The view should be read-only but half of the form can be edited. How can the business stakeholder communicate this problem to the development team using Agile Workbench?

- A. Create a comment
- B. Create a bug
- C. Create a note
- D. Create a story

Correct Answer: C

<u>Latest PEGACPBA73V1</u> <u>Dumps</u> PEGACPBA73V1 PDF Dumps PEGACPBA73V1
Braindumps